# *Office of Financial Aid*  **Financial Aid Timeline**

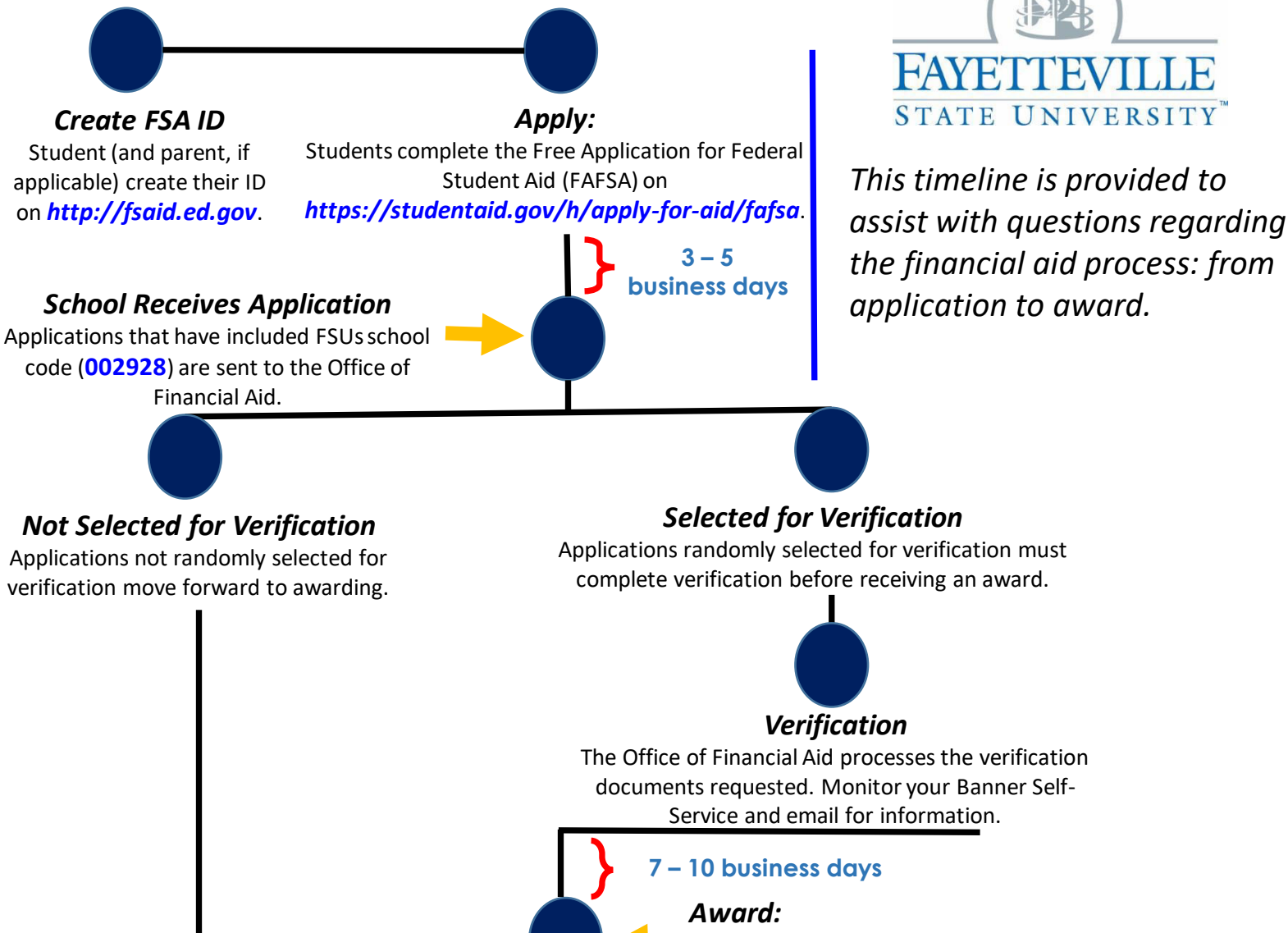

#### *Review and Accept Terms and Conditions*

Students are required to review the Terms and Conditions on Banner Self-Service. After reviewing, students must accept the terms before their aid will pay to their student accounts.

### *Accept/Decline Loans:*

If students choose to accept their loans, they must do so on Banner Self-Service. For more information, please refer to the flyer on the back.

\*First-Time Loan Borrowers must wait for 30 days after the semester begins before loans will pay.

### *Account Pays:*

The student's financial aid awards are paid to their account, by the Office of Student Accounts, to assist with their balance.

### *Complete Loan Requirements:*

Completed records are awarded within 7 to 10 business days of receiving information.

Students who choose to accept their loans must complete Entrance Loan Counseling and sign their Master Promissory Note by logging into *https://studentaid.gov/h/complete-aid-process*  with your FSA ID.

**Allow 7 to 10 business days for loans to pay after accepting them and completing your loan requirements.** 

 **Office of Financial Aid** 

**Phone: (910) 672-1325 Fax: (910) 672-1423 Email: [finaid@uncfsu.edu](mailto:finaid@uncfsu.edu)**

### Review and Accept Terms & Conditions

You are required to review and accept the Terms & Conditions of your financial aid award before your financial aid will pay to your account.

# **Step–By–Step Instructions**

- 1. Log onto Banner Self-Service (www.uncfsu.edu/banner).
- 2. Select Financial Aid tab.
- 3. Select Award.
- 4. Select Accept Award Offer by Aid Year
- 5. From the drop down box, select the appropriate aid year.
- 6. Click the 'Terms and Conditions' Tab
- 7. Review and accept the Terms and Conditions.

*Once you accept the Terms & Conditions, you will be able to accept or decline your student* 

If you accept a partial loan amount you will be required to enter the new loan amount you are requesting. PLEASE BE ADVISED: The amount that you request will be split evenly between the Fall & Spring semesters.

If you are a First-Time Borrower at FSU you MUST do the following before loan funds will pay to your student account:

- Complete a Federal Direct Loan Master Promissory Note at https://studentaid.gov/mpn/.
- $\triangleright$  Complete the required Entrance Loan Counseling at ecombening at the stagram: fsu\_finaid https://studentaid.gov/entrancecounseling/ ding at the communication of the community of the community of the Twitter: fsufinaid

![](_page_1_Picture_15.jpeg)

# **Office of Financial Aid**

Lilly Building, 1<sup>st</sup> Floor **Phone**: 910.672.1325 **Email**: finaid@uncfsu.edu https://www.uncfsu.edu/finaid

## Accept, Decline, or Adjust Loans?

You must Review and Accept the Terms & Conditions of your award before you can accept or decline your loans.

You are required to accept, decline or adjust part of your Federal Direct Student Loans in Banner Self-Service at www.uncfsu.edu/banner. All Grants and Scholarships awarded will be automatically accepted on your behalf.

# **Step–By–Step Instructions**

- 1. Log onto Banner Self-Service (www.uncfsu.edu/banner).
- 2. Select Financial Aid tab.
- 3. Select Award.
- 4. Select Accept Award Offer by Aid Year
- 5. From the drop down box, select the appropriate aid year.
- 6. Click the 'Accept Award Offer' Tab
- 7. For each loan awarded, select Accept, Decline or Adjust.

![](_page_1_Picture_29.jpeg)

Facebook: uncfsufinancialaid